# Προγραμματισμός σε C

## *Πράξεις με bits (bitwise operators)*

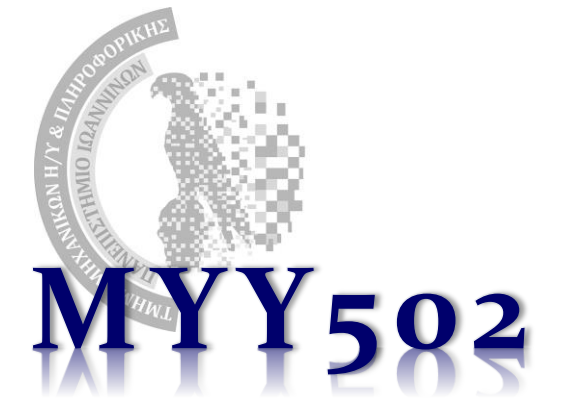

#### Όλοι οι τελεστές για πράξεις με bits

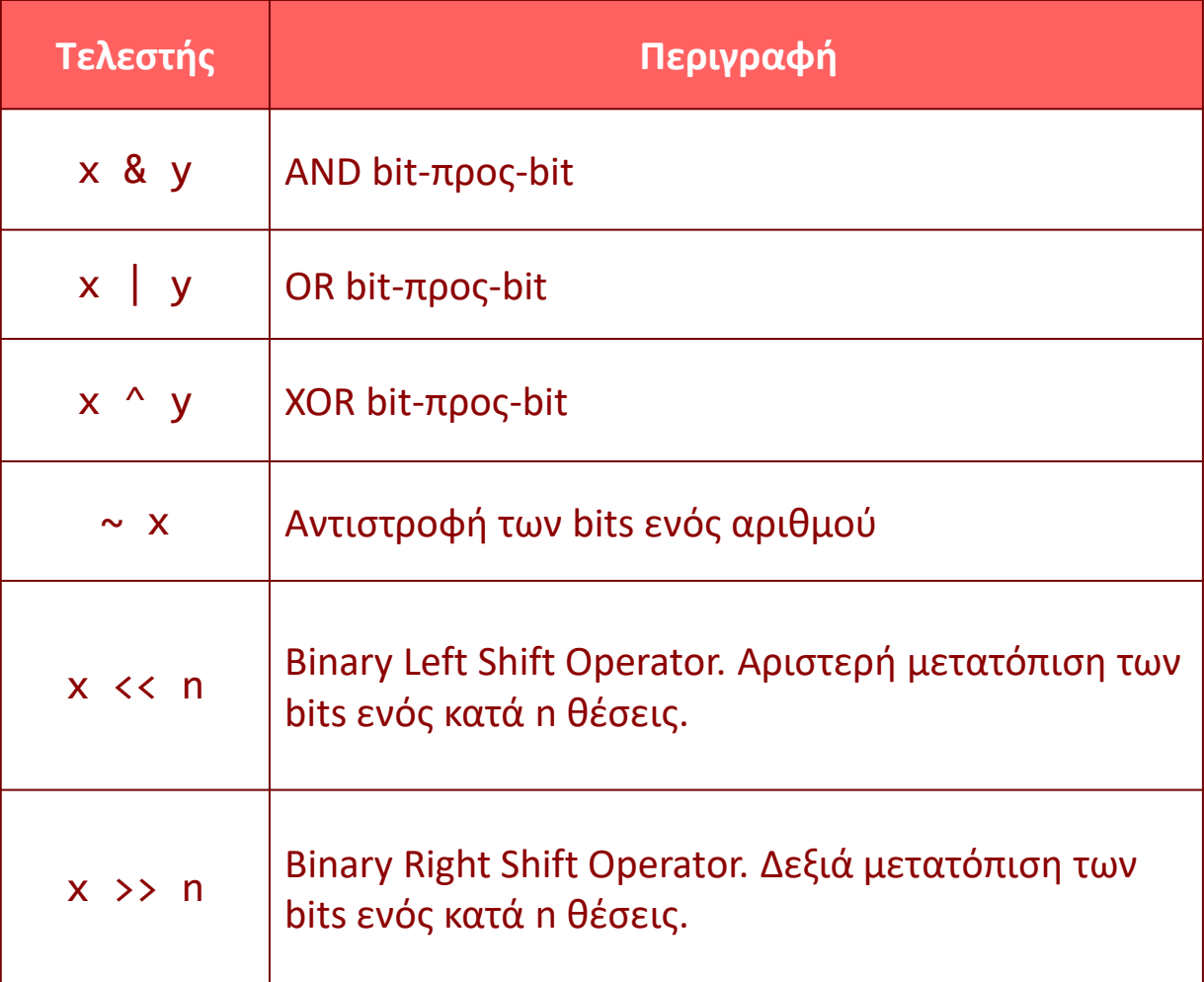

Parallel Processing Group

UNIVERSITY OF IOANNINA

MYY502 -- Προγραμματισμός Συστημάτων

#### Παράδειγμα

int main() { unsigned int a =  $60;$  /\*  $60 = 0011$  1100 \*/ unsigned int b = 13;  $/* 13 = 0000 1101 */$ int  $c = 0$ ;  $c = a & b$ ;  $\frac{1}{2} = 0000$  1100  $\frac{1}{2}$ printf("Line  $1$  - Value of c is %d\n", c ); c = a | b;  $/* 61 = 0011 1101 */$ printf("Line 2 - Value of c is  $\%d\n\cdot$ ", c ); c = a  $\hat{b}$ ; /\* 49 = 0011 0001 \*/ printf("Line 3 - Value of c is %d\n", c );  $c = \alpha$ ; /\*-61 = 1100 0011 \*/ printf("Line  $4$  - Value of c is %d\n", c ); c = a << 2;  $/*$  240 = 1111 0000  $*/$ printf("Line 5 - Value of c is  $\%d\n\cdot$ , c ); c = a >> 2;  $/* 15 = 0000 1111 * /$ printf("Line  $6 -$  Value of c is %d\n", c ); return 0; } Line 1 - Value of c is 12 Line 2 - Value of c is 61 Line 3 - Value of c is 49 Line 4 - Value of c is -61 Line 5 - Value of c is 240 Line 6 - Value of c is 15

Parallel Processing Group

UNIVERSITY OF IOANNINA

**3**

### Άλλα παραδείγματα

- ❖ Ο αριθμός **0…00100…0** (k μηδενικά στα δεξιά του 1) ποιος είναι;
	- ➢ Είναι ο 2<sup>k</sup> . Πώς τον φτιάχνω;
	- $x = (1 \leftrightarrow k);$
- ❖ Ο αριθμός **1…11011…1** (k μονάδες στα δεξιά του 0) πώς τον φτιάχνω; x = ~(1 << k); /\* Αντιστρέφω τα bits του 0…00100…0 \*/
- ❖ Ο αριθμός **0…00111…1** (k μονάδες ) πώς τον φτιάχνω;
	- ➢ Πρόκειται για τον αριθμό 0…00100…0 (k μηδενικά στα δεξιά του 1) **ΜΕΙΟΝ 1**
	- $x = (1 \lt k) 1;$  /\* 2-to-k minus  $1 *$
- ❖ Διαίρεση δια / πολλαπλασιασμός επί 2<sup>n</sup> :
	- $x = x \rightarrow$  n;  $y = y \ll n$ ; /\*  $\ll 1$  είναι πολ/μός επί 2 \*/
- ❖ Κάνε το 1 <sup>ο</sup> bit (από δεξιά) ίσο με 1:  $x = x \mid 1;$  /\* OR με το 0...001 \*/ ❖ Κάνε το 1<sup>ο</sup> bit (από δεξιά) ίσο με 0:  $x = x & (-1);$  /\* AND με το 1...110 \*/ ❖ Έλεγχος αν ο αριθμός είναι περιττός: if  $(x & 1)$  /\* TRUE αν το 1<sup>o</sup> bit είναι 1 (περιττός) \*/

**4**

#### Κι άλλα παραδείγματα («μάσκες»)

- ❖ Οι μάσκες είναι αριθμοί που χρησιμοποιούνται για να εξάγουμε ή να θέσουμε σε κάποια τιμή τα bits ενός άλλου αριθμού.
- ❖ Ποιο είναι το λιγότερο σημαντικό bit ενός x?

y = x & 1; /\* AND με το 000…01 (μάσκα) \*/

- $\cdot$  Το 1<sup>o</sup> byte ενός ακεραίου
	- y = x & 255; /\* AND με το 000…011111111 \*/

y = x & 0xFF; /\* ισοδύναμο \*/

#### ❖ Το 2<sup>ο</sup> byte ενός ακεραίου

y = (x >> 8) & 0xFF; /\* ολίσθηση δεξιά 8 θέσεις \*/

❖ **Θέσε** το 6 <sup>ο</sup> bit από δεξιά ίσο με 1:

 $x = x$  | 32;  $x^*$  OR με το 32 = 2<sup>5</sup> = 000...0100000 \*/ **\*** Μηδένισε το 6° bit:

 $x = x \& (-32);$  /\* AND με το 111...1011111 \*/

**\*** Αντέστρεψε το 6° bit:

x = x ^ 32; /\* XOR με το 000…0100000 \*/

# Προγραμματισμός σε C

*Απαριθμήσεις (enum)*

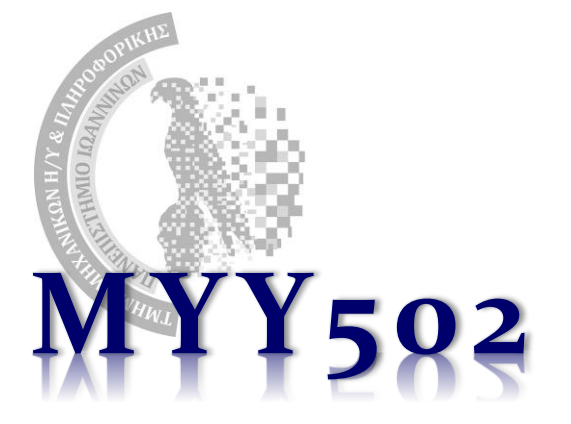

#### Απαριθμήσεις (enums)

❖ Φανταστείτε ότι θέλουμε να ορίσουμε πολλές ακέραιες σταθερές με συνεχόμενες τιμές. Πώς το επιτυγχάνουμε αυτό; Με πολλά #define. ❖ Παράδειγμα: μία μεταβλητή φυλάει την ημέρα της εβδομάδας:

```
#define MON 1
#define TUE 2
#define WED 3
#define THU 4
#define FRI 5
#define SAT 6
#define SUN 7
int main() {
    int day = SUN;
    ...
}
```
### Απαριθμήσεις (enum)

- ❖ Η C παρέχει τις απαριθμήσεις (enum) για ευκολότερο ορισμό. Πρόκειται για σύνολο συγκεκριμένων ακέραιων σταθερών.
- ❖ Βελτιώνει την αναγνωσιμότητα και δομή του προγράμματος μιας και φαίνεται σαν να είναι νέος τύπος δεδομένων (δεν είναι, είναι ακέραιοι)
- ❖ Για το προηγούμενο παράδειγμα:

```
/* Ορισμός του enum */
enum weekday { MON = 1, TUE, WED, THU, FRI, SAT, SUN };
int main() {
  enum weekday day = WED; /* Δήλωση μεταβλητής */
   ...
  if (day != SUN) day++;...
}
```
Parallel Processing Group UNIVERSITY OF IOANNINA **8**

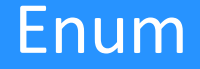

- ❖ Αν δεν οριστεί τιμή για το πρώτο στοιχείο του συνόλου τότε θεωρείται ότι είναι το 0
- ❖ Μπορούμε να δώσουμε ότι τιμές θέλουμε στις σταθερές. Αν δεν δώσουμε, τότε συνεχίζουν από την τελευταία +1 κάθε φορά.
	- ➢ Π.χ. στο παρακάτω, τα third και fourth είναι το 5 και 6 αντίστοιχα: enum ival { first=1, second = 4, third, fourth };
- ❖ Μπορεί να χρησιμοποιηθεί και με typedef:

```
enum weekday { MON = 1, TUE, WED, THU, FRI, SAT, SUN };
typedef enum weekday weekday_t;
int main() {
  weekday t day = WED;
    ...
}
```

```
❖ Ψευτο-boolean:
```

```
enum bool { FALSE, TRUE };
typedef enum bool boolean;
int main() {
   boolean x;
 x = TRUE;}
```
#### ❖ Έχουν διαφορά τα δύο παρακάτω?

- A) enum weekday { MON = 1, TUE, WED, THU, FRI, SAT, SUN };
- Β) enum { MON = 1, TUE, WED, THU, FRI, SAT, SUN } weekday;

❖ ΝΑΙ, το Α) ορίζει μία νέα απαρίθμηση και της δίνει το όνομα «weekday» ενώ το Β) ορίζει μία *μεταβλητή* «weekday» τύπου απαρίθμησης (όπως και τα struct, έτσι και τα enum επιτρέπεται να μην έχουν όνομα).

# Προγραμματισμός σε C

### *Συναρτήσεις με μεταβλητό πλήθος ορισμάτων (Variadic functions)*

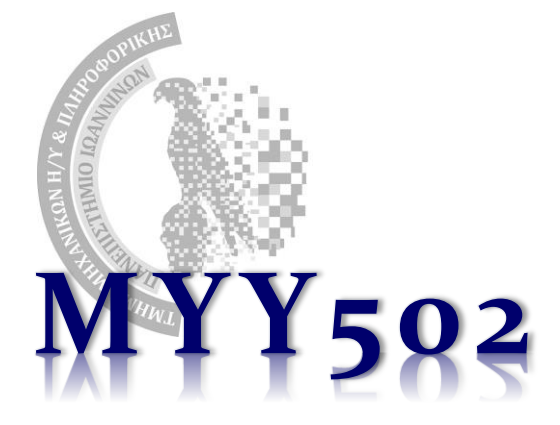

## Συναρτήσεις με ακαθόριστο πλήθος παραμέτρων

#### ❖ "Variadic"

- ❖ Π.χ. η printf(). Πόσα ορίσματα παίρνει;
- ❖ Στη C μπορούμε να ορίσουμε συναρτήσεις με άγνωστο πλήθος παραμέτρων/ορισμάτων.
	- ➢ Όμως πρέπει να υπάρχει τουλάχιστον 1 παράμετρος (δεν γίνεται να μην έχει καμία).
- ❖ Απαιτείται η χρήση του #include <stdarg.h>
	- ➢ Παλιά χρησιμοποιούσαμε το <varargs.h> αλλά όχι πλέον

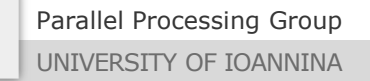

#### Ορισμός συνάρτησης variadic

- ❖ Ορίζονται όπως όλες οι συναρτήσεις, όμως έχουμε δύο είδη παραμέτρων:
	- ➢ Πρώτα είναι οι **ΥΠΟΧΡΕΩΤΙΚΕΣ** παράμετροι (τουλάχιστον 1)
	- ➢ Στη συνέχεια τοποθετούνται οι **ΠΡΟΑΙΡΕΤΙΚΕΣ** (άγνωστο πλήθος), **απλά βάζοντας τρεις τελείες**:

int sum(int n, ...) {  $/*$  το n υποχρεωτικό \*/ <κώδικας>

}<br>**}** 

#### Κλήση συνάρτησης variadic

❖ Ακριβώς όπως οι κανονικές συναρτήσεις με όσες παραμέτρους θέλουμε (τουλάχιστον όσες και οι υποχρεωτικές):

```
int sum(int n, \ldots) { /* το n υποχρεωτικό */
   <κώδικας>
}
```

```
int main() {
 x = sum(2, 3, 5); /* Άθροισε 2 αριθμούς */
  y = sum(4, 1, 5, 7, 9); /* Άθροισε τέσσερις */
 return 0;
}
```
Parallel Processing Group UNIVERSITY OF IOANNINA

MYY502 -- Προγραμματισμός Συστημάτων

Μέσα στη συνάρτηση;

❖ Για να μπορέσουμε να βρούμε τις μη-υποχρεωτικές παραμέτρους, πρέπει να ορίσουμε μία μεταβλητή τύπου "va list" και να την αρχικοποιήσουμε με την κλήση va\_start():

```
int sum(int n, ...) { \frac{1}{2} /* το n υποχρεωτικό */
    va_list args;
   int sum = 0;
```
 /\* Αρχικοποίηση βάζοντας το όνομα της **τελευταίας** υποχρεωτικής παραμέτρου \*/ va\_start(args, n);

<κώδικας>

Parallel Processing Group UNIVERSITY OF IOANNINA

}

#### Μη υποχρεωτικές παράμετροι

❖ Η προσπέλαση των παραμέτρων αυτών γίνεται η μία μετά την άλλη, συνήθως μέσα σε ένα loop. Για να πάρω την τιμή της επόμενης τέτοιας παραμέτρου, χρησιμοποιώ την va\_arg() όπου είναι υποχρεωτικό να γνωρίζω και να αναγράψω τον ΤΥΠΟ της!

 $\mathbf{\hat{B}}$  Πριν την επιστροφή, πρέπει va\_end().

```
int sum(int n, ...) { \frac{1}{2} /* το n υποχρεωτικό */
    va_list args;
   int i, sum = 0, t;
    va_start(args, n); /* Αρχικοποίηση */
   for (i = 0; i < n; i++) {
      t = va arg(args, int);sum += t;
   }
    va_end(args); /* Τέλος */
    return (sum);
}
```
Parallel Processing Group UNIVERSITY OF IOANNINA

## Σημειώσεις

- ❖ Πρέπει πάντα με κάποιο τρόπο να γνωρίζω το πλήθος των παραμέτρων αλλιώς μπορεί να «κρασάρει» το πρόγραμμα αν χρησιμοποιήσω την va\_arg() και:
	- ➢ Οι παράμετροι έχουν τελειώσει ή
	- ➢ Η παρέμετρος δεν είναι του τύπου που βάλαμε στην va\_arg()

#### ❖ Για αυτό συνήθως

- ➢ *η πρώτη παράμετρος φροντίζει να καθορίζει πόσα είναι τα ορίσματα*  ή
- ➢ *βάζω στο τέλος μία παράμετρο-«σημάδι» ώστε αν φτάσω εκεί να τελειώσω*.

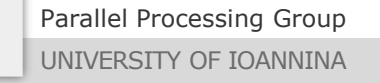

MYY502 -- Προγραμματισμός Συστημάτων

# Προγραμματισμός σε C

## *Δείκτες σε συναρτήσεις (function pointers)*

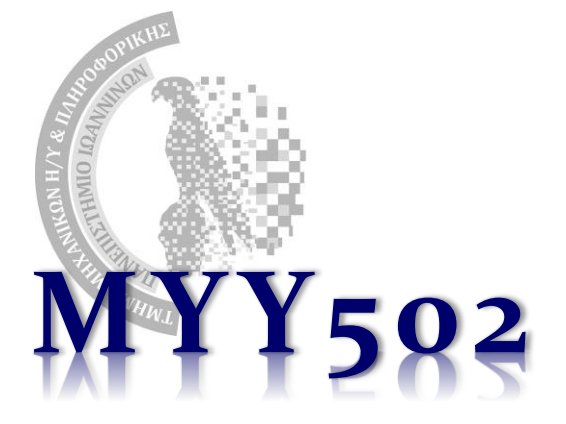

### Δείκτες σε συνάρτηση

- ❖ H C επιτρέπει να έχουμε δείκτες που δείχνουν σε *συναρτήσεις*!
- ❖ Δηλώνονται ως:

<τύπος επιστροφής> (\*όνομα)(<παράμετροι>);

- ❖ Πού χρησιμεύουν; Παράδειγμα: θέλω να κάνω μία συνάρτηση update() η οποία αλλάζει τα στοιχεία ενός πίνακα.
	- ➢ Κάποιες φορές θέλω να τριπλασιάζονται οι τιμές των στοιχείων.
	- ➢ Κάποιες άλλες φορές θέλω να αντιστρέφονται οι τιμές των στοιχείων.
	- ➢ Κάποιες άλλες φορές θέλω να αλλάζουν πρόσημο
	- ➢ Κλπ κλπ.
	- ➢ Πρέπει να κάνω διαφορετικές εκδόσεις της update() οι οποίες κάνουν ακριβώς τα ίδια πράγματα – διαφέρουν μόνο στην πράξη που κάνουν σε κάθε στοιχείο.

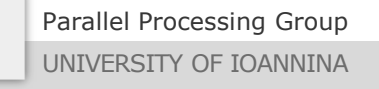

MYY502 -- Προγραμματισμός Συστημάτων

#### Πολλά αντίγραφα της update()

```
void update_triple(int n, float x[]) {
  int i;
  for (i = 0; i < n; i++)x[i] = 3*x[i];}
void update_inverse(int n, float x[]) {
  int i;
  for (i = 0; i < n; i++)x[i] = 1/x[i];}
void update revsign(int n, float x[]) {
  int i;
  for (i = 0; i < n; i++)x[i] = -x[i];}
```
❖ Όλα τα αντίγραφα είναι ολόιδια (εκτός από την πράξη στο κάθε στοιχείο του πίνακα).

**20**

#### Ευκολία: δείκτης σε συνάρτηση

❖ Κάνω *μόνο 1 έκδοση της update()* και βάζω ως επιπλέον όρισμα τη λειτουργία που πρέπει να γίνει στα στοιχεία. Οι λειτουργίες υλοποιούνται με ξεχωριστές συναρτήσεις:

```
float triple(float f) { return (3*f); }
float inverse(float f) { return (1/f); }
float revsign(float f) { return (-f); }
void update(int n, float x[], float (*operation)(float)) {
   int i;
   for (i = 0; i < n; i++)x[i] = (*operation)(x[i]); /* Ή ισοδύναμα: operation(x[i]) */
}
int main()
{
  float array [5] = \{ 1.5, 2.5, 3.5, 4.5, 5.5 \};
  float (*func)(float); /* Μεταβλητή func – δείκτης σε συνάρτηση */
  func = triple; /* Δείχνει στη συνάρτηση triple */
  update(5, array, func);<br>func = inverse;
                           /* Δείχνει στη συνάρτηση inverse */
  update(5, array, func);
  update(5, array, revsign);
  return 0;
}
```
#### Έτοιμη συνάρτηση στο stdlib.h

❖ Quicksort:

```
void qsort(void *start, int numelems, int size, 
           int (*compare)(void *, void *));
```
❖ Παράδειγμα κώδικα για ταξινόμηση ακεραίων κατά αύξουσα σειρά :

```
/* Πρέπει να επιστρέφει (όπως η strcmp()):
       \theta αν ίσα, < \theta αν a < b και > \theta αν a > b */
int cmp(void *a, void *b) {
   int x = *((int *) a),
   int y = *((int *) b);
   return ( x-y );
 }
int main(int argc, char *argv[]) {
   int array[100];
   ...
   qsort(array, 100, sizeof(int), cmp);
   ...
}
```
Parallel Processing Group UNIVERSITY OF IOANNINA

# Προγραμματισμός σε C

## *Προχωρημένος προεπεξεργαστής (C preprocessor)*

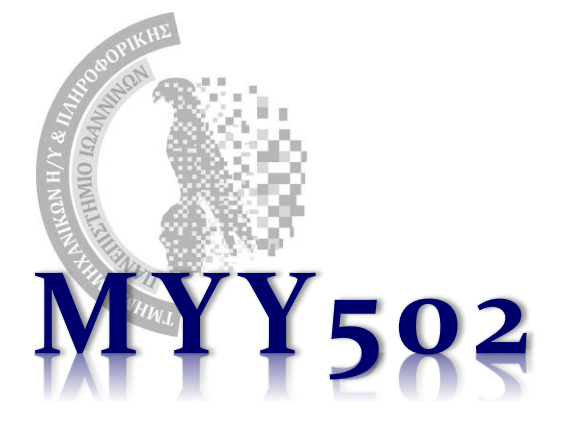

## Διαδικασία/Αλυσίδα μετάφρασης (π.χ. gcc)

❖ Τι γίνεται ακριβώς όταν μεταφράζεται ένα prog.c??

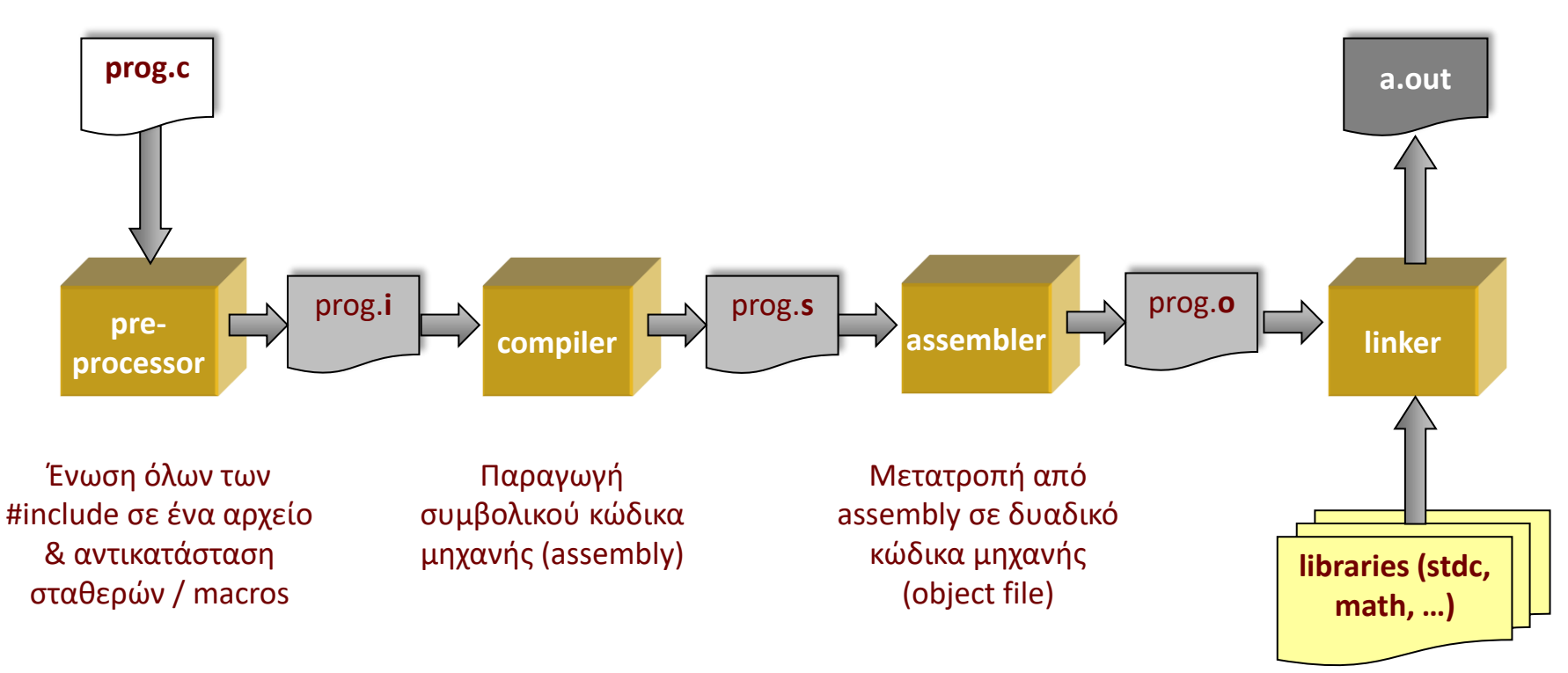

- ➢ Όλα τα ενδιάμεσα αρχεία μπορείτε να τα δείτε με: **gcc --save-temps prog.c**
- ➢ Για να τρέξει μέχρι τον preprocessor: **gcc –Ε prog.c**
- ➢ Για να τρέξει μέχρι τον compiler: **gcc –S prog.c**
- ➢ Για να τρέξει μέχρι τον assembler: **gcc –c prog.c**

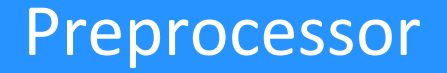

- 1. «Πετάει» όλα τα σχόλια.
- 2. Ενώνει το πρόγραμμά μας μαζί με όλα τα αρχεία που κάνουμε #include σε ΕΝΑ αρχείο
- 3. Κάνει αντικατάσταση των σταθερών / macros (#define) που έχουμε στο πρόγραμμά μας
- 4. Το τελικό αποτέλεσμα τοποθετείται στο αρχείο prog.i
- 5. Το prog.i είναι αυτό που μεταφράζεται τελικά!
- ❖ Παρατηρήσεις:
	- ➢ Οι σταθερές αντικαθίστανται ΠΡΙΝ το compile άρα ο μεταφραστής δεν τις γνωρίζει!
	- ➢ Ο preprocessor έχει μία μίνι-γλώσσα δική του, η οποία μπορεί να χρησιμοποιηθεί για διάφορα προχωρημένα τεχνάσματα.

#### Απλός preprocessor

❖ Ορισμός σταθερών – και όχι μόνο!!

```
#define N 0
#define MINUS1 4-5 /* ΔΕΝ κάνει υπολογισμούς */
#define KEYBOARD stdin
#define then /* τίποτε */
#define START {
#define END }
#define msg "Please enter a positive number\n"
#define str "hi!\n"
#define longloop for (i = 0; i < n; i++)printf("%d ", i)
int main() 
START
 int n = MINUS1, i; fscanf(KEYBOARD, "%d", &n);
 if (n < N)then {
          printf(str);
           printf(msg);
        END
   else START
           printf(str);
          longloop;
 }
 return 0;
END
                                             Αποτέλεσμα preprocessor (.i)
                                             int main() 
                                             \{int n = 4-5, i;
                                                fscanf(stdin, "%d", &n);
                                               if (n < 0) {
                                                    {
                                                      print(f("hi! \n\\);
                                                       printf("Please enter a positive number\n");
                                                    }
                                               else {
                                                       printf("hi!\n");
                                                      for (i = 0; i < n; i++) printf("%d", i);
                                               }
                                               return 0;
                                             }
```
MYY502 -- Προγραμματισμός Συστημάτων

#### Προχωρώντας … macros με παραμέτρους

❖ Macro: παραμετροποιημένη έκφραση / αντικατάσταση

```
#define inch2cm(i) i*2.54
#define Square(x) x*x
int main() {
  int a, b;
  float l;
  a = Square(4);b = Square(a);l = inch2cm(2.0);...
}
```

```
Αποτέλεσμα preprocessor (.i)
int main() {
  int a, b;
  float l;
  a = 4*4;b = a^*a;1 = 2.0*2.54;...
}
```
- ❖ ΔΕΝ ΕΙΝΑΙ ΣΥΝΑΡΤΗΣΕΙΣ! Η αντικατάσταση γίνεται άμεσα (πριν τη μετάφραση).
- ❖ Το «όρισμα» της μακροεντολής αντικαθίσταται ως έχει
	- ➢ Αυτό δημιουργεί προβλήματα και θέλει προσοχή!

#### Παράμετροι και παρενθέσεις

#### ❖ Τι θα γίνει παρακάτω;

```
#define Square(x) x*x
int main() {
  int a, b;
  a = Square(2+2);...
}
                                  Αποτέλεσμα preprocessor (.i)
                                  int main() {
                                    int a, b;
                                    a = 2+2*2+2; /* 8 (όχι 16!) */
                                    ...
                                  }
```
#### ❖ **ΠΑΝΤΑ ΠΡΕΠΕΙ ΝΑ ΒΑΖΟΥΜΕ ΠΑΡΕΝΘΕΣΕΙΣ ΣΤΙΣ ΠΑΡΑΜΕΤΡΟΥΣ, όπου αυτές εμφανίζονται στον ορισμό του macro.**

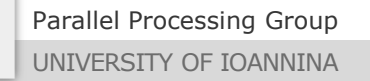

MYY502 -- Προγραμματισμός Συστημάτων

#### Παράμετροι και παρενθέσεις

#### ❖ Τι θα γίνει παρακάτω;

```
#define Square(x) (x)*(x)
#define Double(x) (x)+(x)
```

```
int main() {
  int a, b;
  a = Square(2+2);b = Square(-1);a = Double(a+b);
  b = 5 * Double(a);...
}
```

```
Αποτέλεσμα preprocessor (.i)
int main() {
 int a, b;
 a = (2+2)*(2+2); /* Σωστό */
 b = (-1)*(-1); /* Σωστό */
 a = (a+b)+(a+b) /* Σωστό */
 b = 5*(a)+(a) /* !!! */
  ...
}
```
❖ Όταν πρέπει, **ΒΑΖΟΥΜΕ ΠΑΡΕΝΘΕΣΕΙΣ KAI ΣΕ ΟΛΗ ΤΗΝ ΕΚΦΡΑΣΗ ΤΟΥ MACRO** #define Double(x) ((x)+(x))

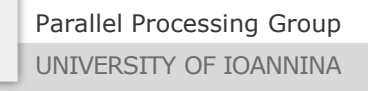

## Μακροεντολές, συνέχεια…

#### ❖ Με περισσότερα ορίσματα:

```
#define max(a,b) ( ((a) > (b)) ? (a) : (b) )
int min(int a, int b) {
   return ( (a < b) ? a : b );
}
int main() {
  int x = 4, y = 5;
 x = max(x, y);
  y = min(x,y);return 0;
}
```

```
Αποτέλεσμα preprocessor (.i)
int min(int a, int b) {
   return ( (a < b) ? a : b );
}
int main() {
  int x = 4, y = 5;
 x = ( ((x) > (y)) ? (x) : (y) );
 y = min(x,y);return 0;
}
```
#### ❖ Macro ή συνάρτηση?

- ➢ Εδώ η συνάρτηση είναι «χρονοβόρα» καθώς μεταφέρονται ορίσματα και γίνεται η κλήση της κατά τη διάρκεια εκτέλεσης του προγράμματος.
- ➢ Το συγκεκριμένο macro μεταφράζεται άμεσα και ο υπολογισμός του γίνεται χωρίς κλήση σε συνάρτηση.
- ➢ Το macro δεν γνωρίζει τύπους (και καλό και κακό…)

#### #undef

❖ Κατάργηση μίας σταθεράς / μακροεντολής από ένα σημείο και κάτω.

```
#define PI 3.14
int main() {
  double x, y;
  x = PI;#undef PI
  y = PI;... 
}
```

```
Αποτέλεσμα preprocessor (.i)
int main() {
  double x, y;
  x = 3.14;y = PI; /* Error: unknown
                        identifier */ 
  ...
}
```
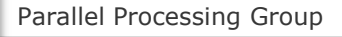

#### Conditional compilation

- ❖ Πολλές φορές δεν γνωρίζουμε αν κάποιες σταθερές / συναρτήσεις υπάρχουν στο σύστημά μας. Π.χ. το NULL είναι ορισμένο κάπου? Το TRUE, το FALSE? Πρέπει να κάνουμε #include κάποιο header για να οριστεί?
- ❖ Αν πάμε και κάνουμε μόνοι μας π.χ. #define NULL 0, ενώ ήδη υπάρχει κάπου ορισμένο, τότε στην καλύτερη περίπτωση θα «γκρινιάξει» ο compiler για re-definition.
- ❖ Μπορούμε να κάνουμε κάτι για αυτό;
- ❖ Απάντηση: conditional compilation
	- ➢ Μπορούμε να ελέγχουμε αν κάτι έχει ήδη γίνει #define και να μην το ξανακάνουμε εμείς.
	- ➢ #ifdef / #ifndef / #else / #endif

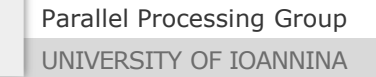

#### Παραδείγματα conditional compilation

```
#ifdef FALSE
   /* Τίποτε */
#else
  #define FALSE 0
#endif
```

```
#ifndef TRUE
  #define TRUE 1
#endif
```

```
#include <unistd.h>
#else
  #ifdef WIN32
     #include <windows.h>
  #endif
#endif
```
#ifdef \_\_unix\_\_ /\* Ανάλογα με το σύστημα \*/

## Γενικότερη σύνταξη

- ❖ Γενική σύνταξη #if <condition> ... #elif <condition> ... #elif <condition> ... ... #else ... #endif
- $\mathbf{\hat{P}}$  Η συνθήκη είναι απλή έκφραση που εμπλέκει σταθερές συν το defined(). Παράδειγμα: #if !defined(TRUE) /\* Ισοδύναμο με το #ifndef \*/ #define TRUE 1 #endif

### Γενικότερη σύνταξη

```
#if defined(NOTHING)
  #define DEBUG_LEVEL 0
#elif defined(SIMPLE) && !defined(ADVANCED)
  #define DEBUG_LEVEL 1
#elif defined(ADVANCED) || defined(Advanced)
  #define DEBUG_LEVEL 2 
#else
  #define DEBUG_LEVEL 0
#endif
main() {
  ...
#if DEBUG_LEVEL==2
   printf("...
```
#endif

... }

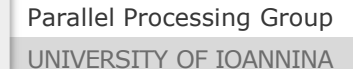

## Τεχνική διατήρησης τμήματος κώδικα

❖ Θέλουμε το παρακάτω κομμάτι κώδικα να το «βάλουμε» σε σχόλια – δηλ. να μην το σβήσουμε (γιατί θα χρησιμοποιήσουμε στο μέλλον):

```
if (x > 0) { /* test for positive */...
}
else {/* negative */
   ...
}
```
 $\cdot$  Πώς; Αν απλά το βάλουμε σε σχόλια /\* ... \*/, θα προκύψει λάθος από τη μετάφραση μιας και ήδη έχουμε σχόλια μέσα στο τμήμα αυτό του κώδικα.

```
❖ «Κλασική» λύση:
```

```
#if 0 /* Πάντα false => δεν μεταφράζεται! */
if (x > 0) { /* test for positive */...
}
else {/* negative */
   ...
}
#endif
```